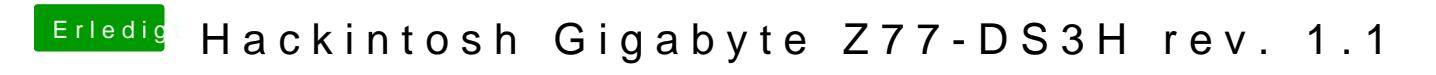

Beitrag von theCurseOfHackintosh vom 23. Mai 2020, 20:25

OK. Einfach das ROM rauf und im BIOS den Stick auswählen